# X Утверждаю

Бикмурзин Р.Х. Управляющий ЧОУДПО «СПБШУП» Подписано: ЧОУ ДПО "СПБШУП"

#### **Рабочая программа дисциплин**

# **Учебный модуль 1. Практические основы MS Project.**

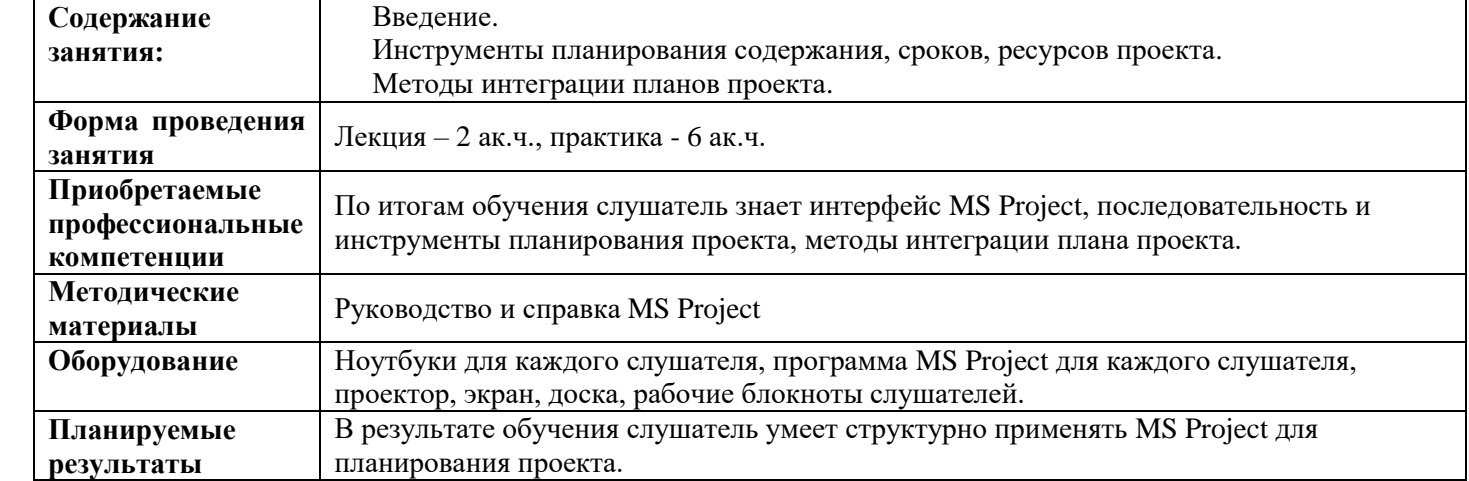

# **Учебный модуль 2. Планирование и отслеживание проекта в MS Project.**

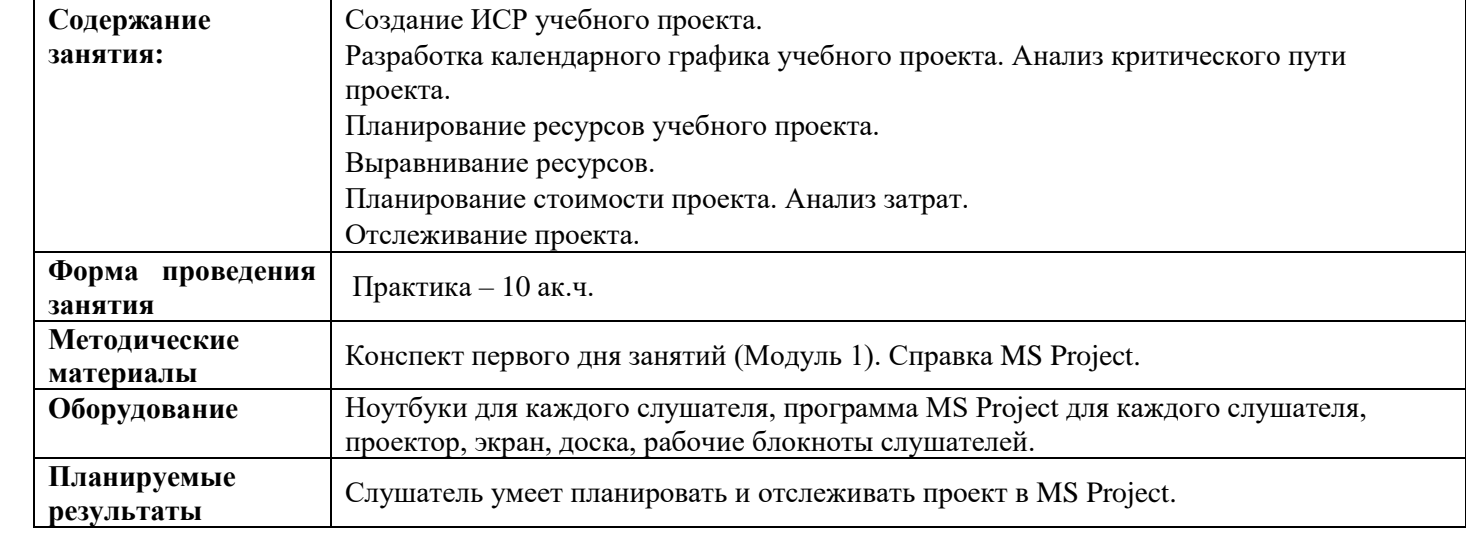

# **Учебный модуль 3.** *Дополнительные возможности MS Project.*

![](_page_0_Picture_241.jpeg)

![](_page_1_Picture_49.jpeg)